## **Peticiones**

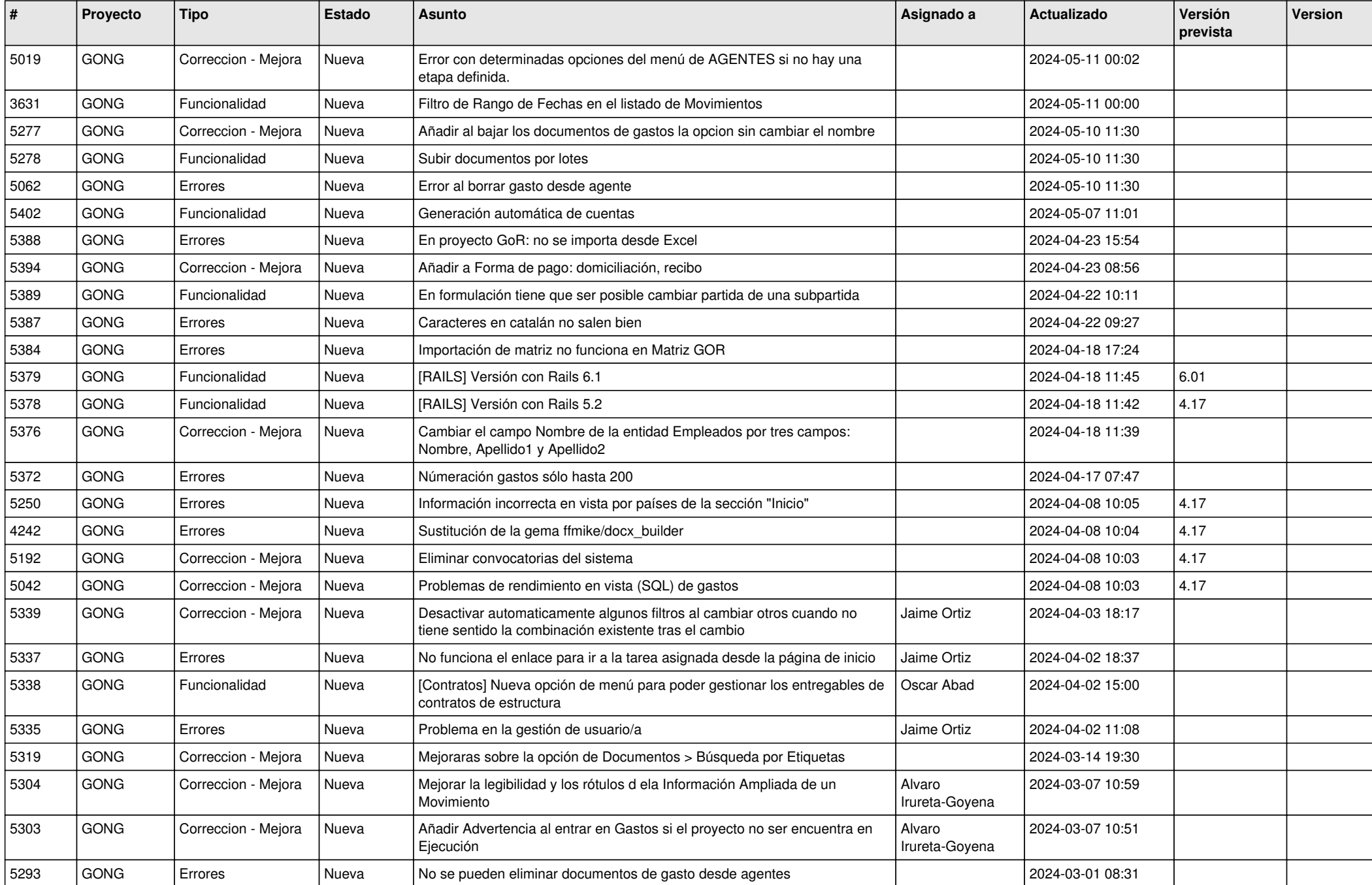

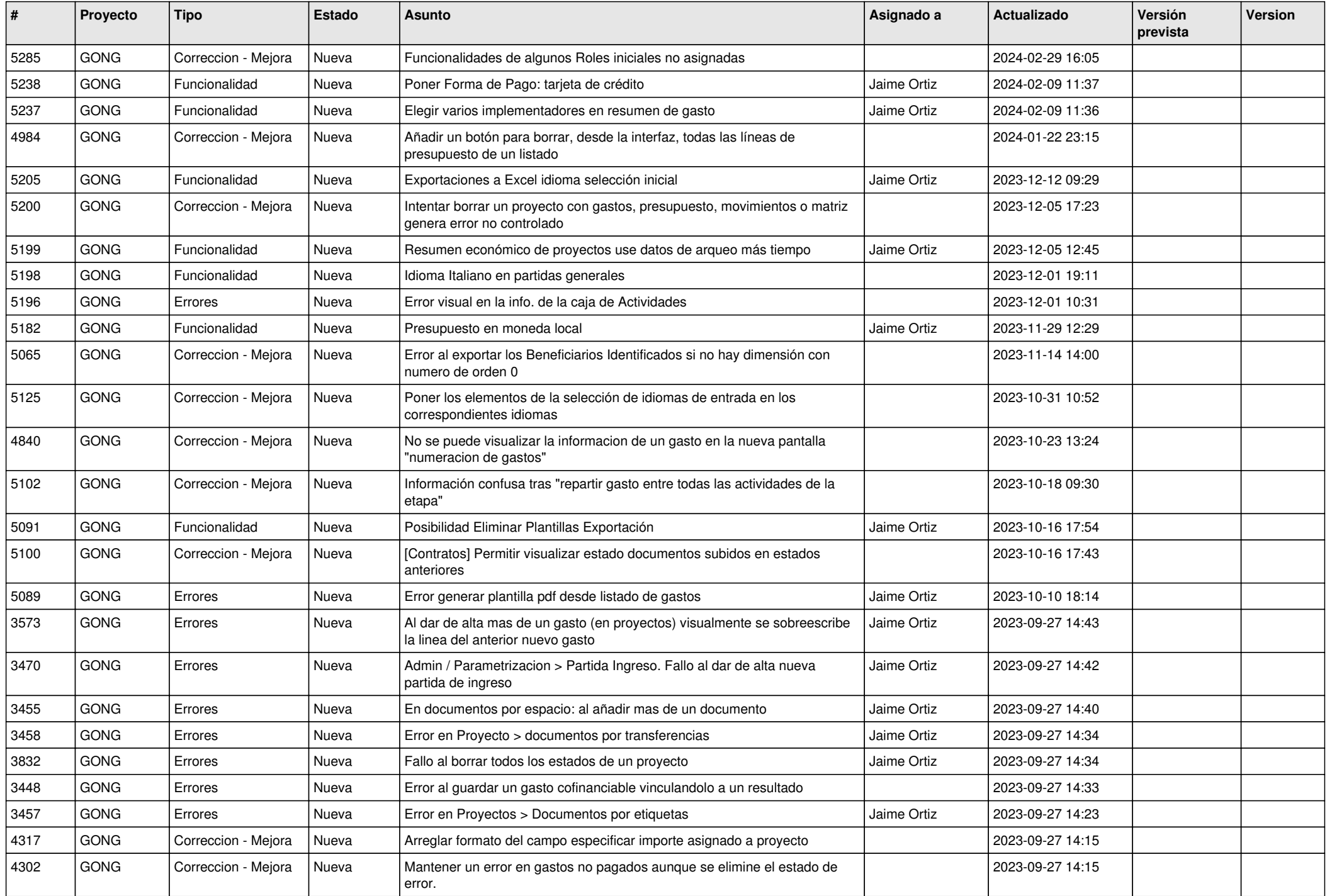

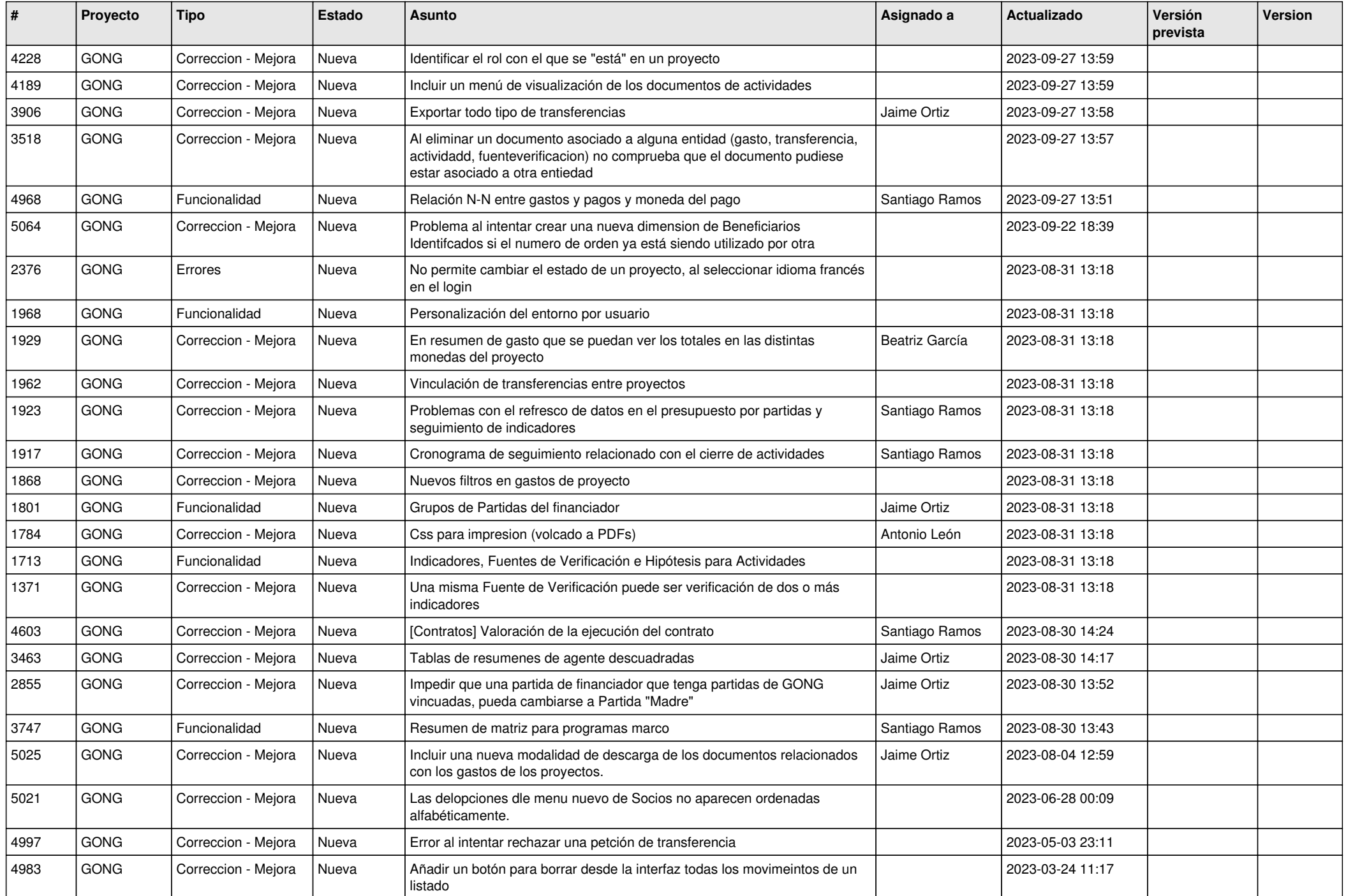

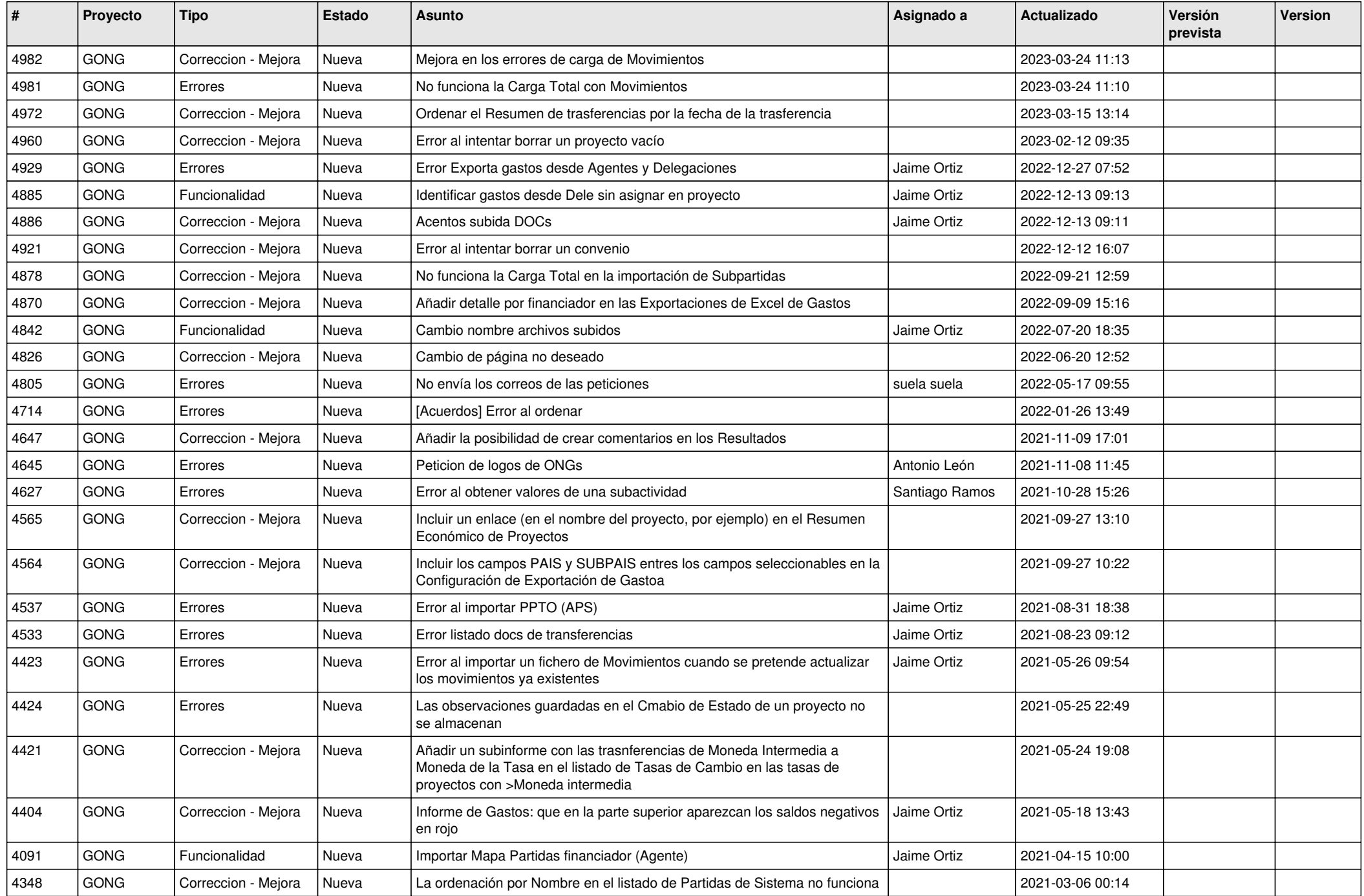

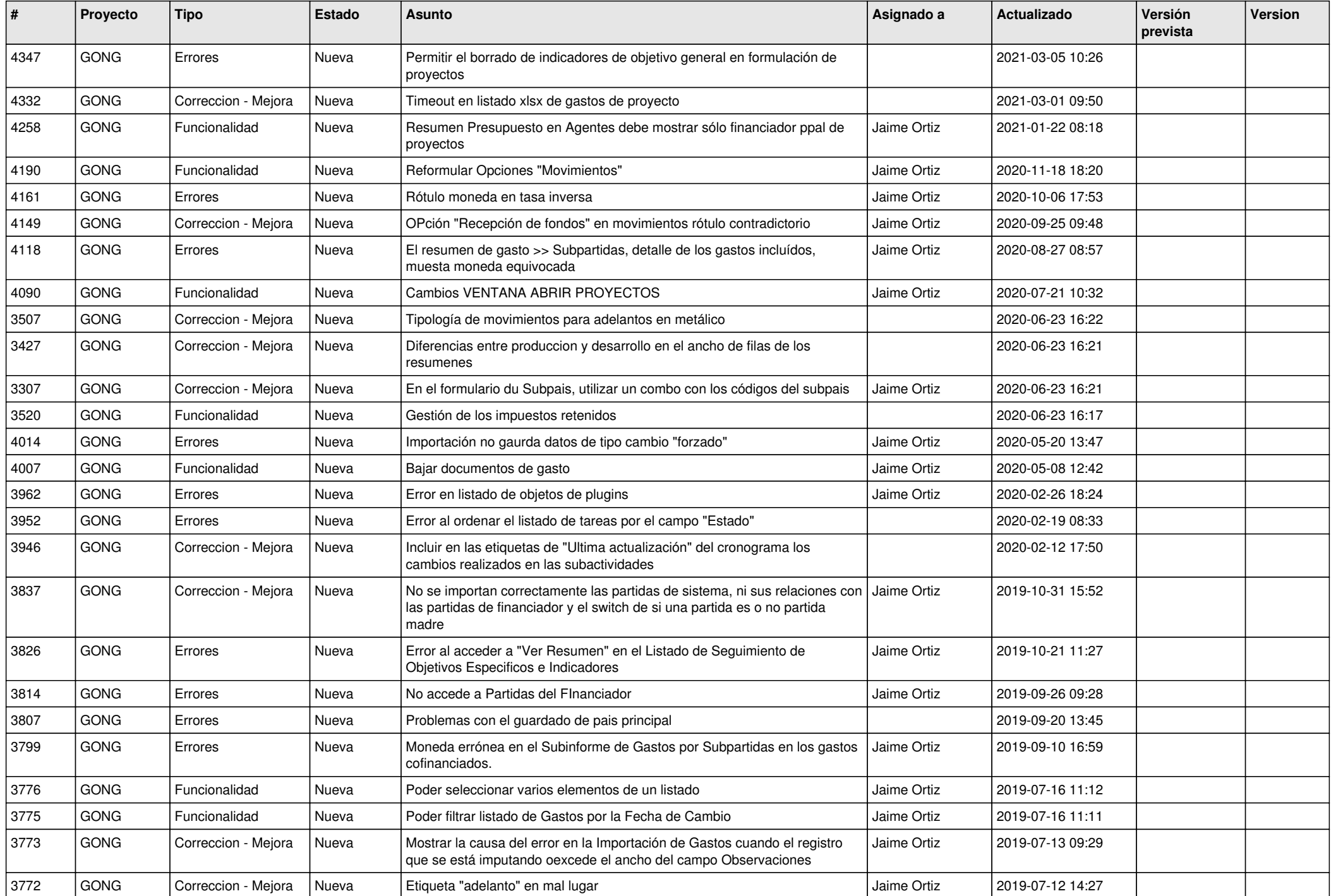

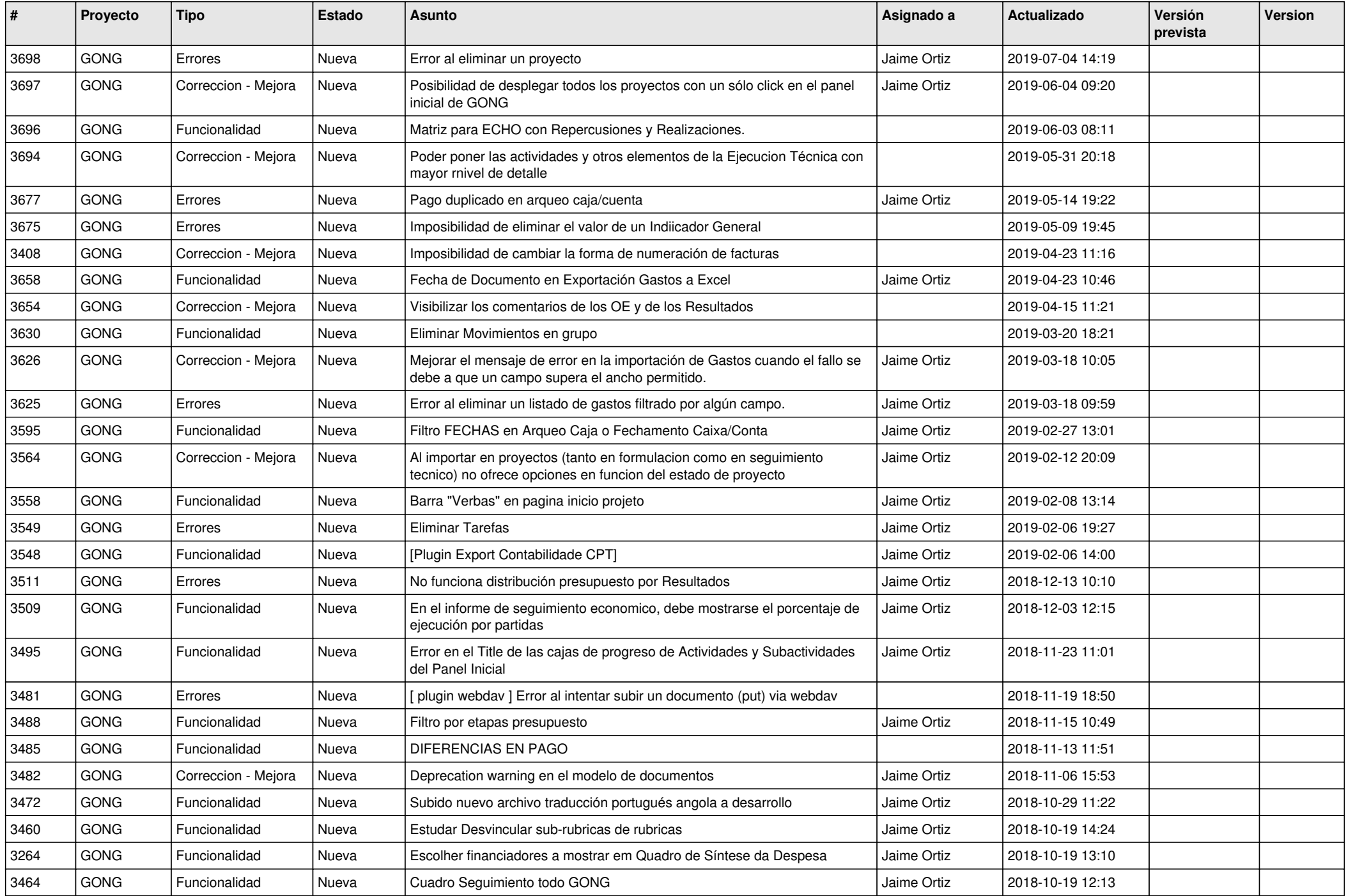

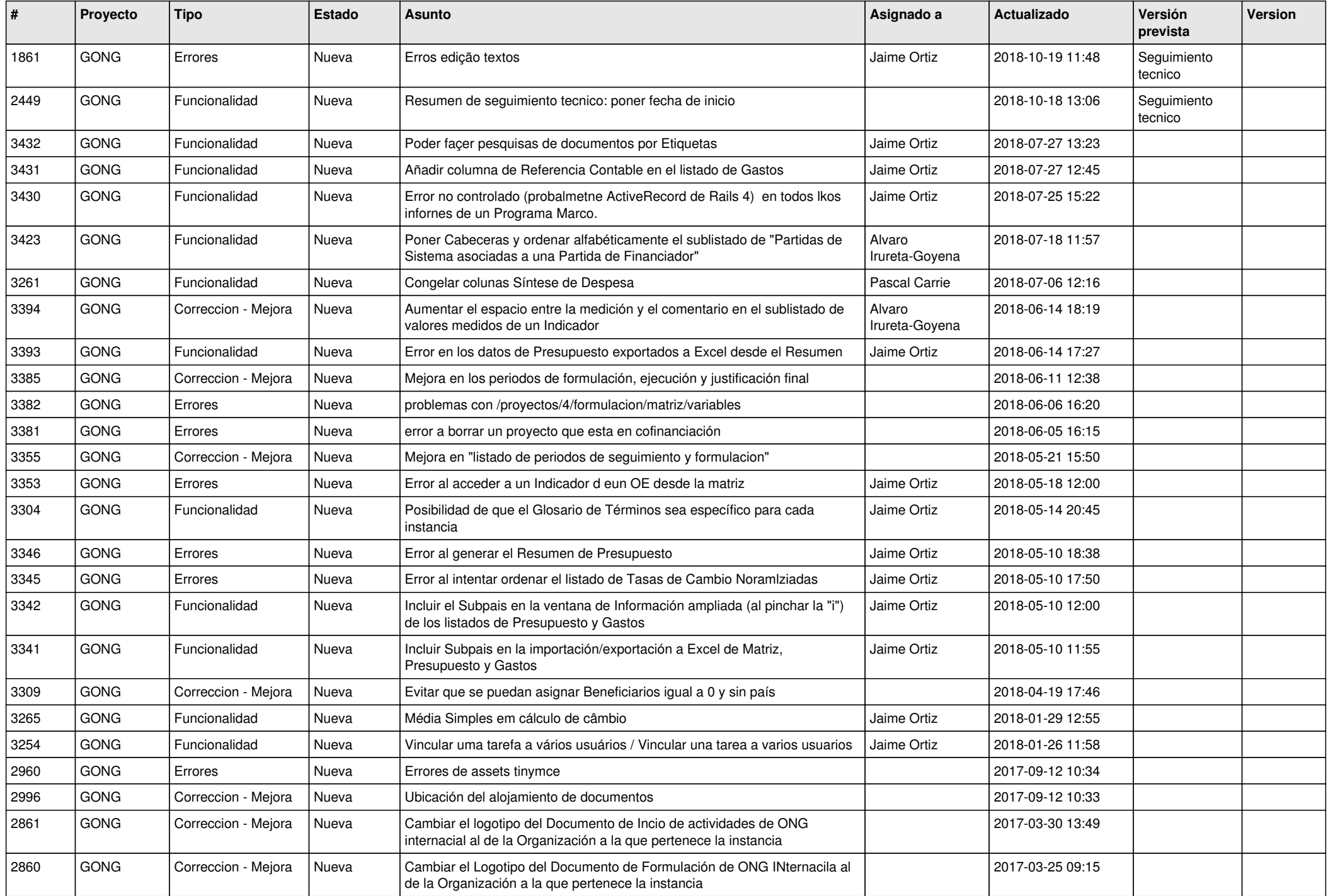

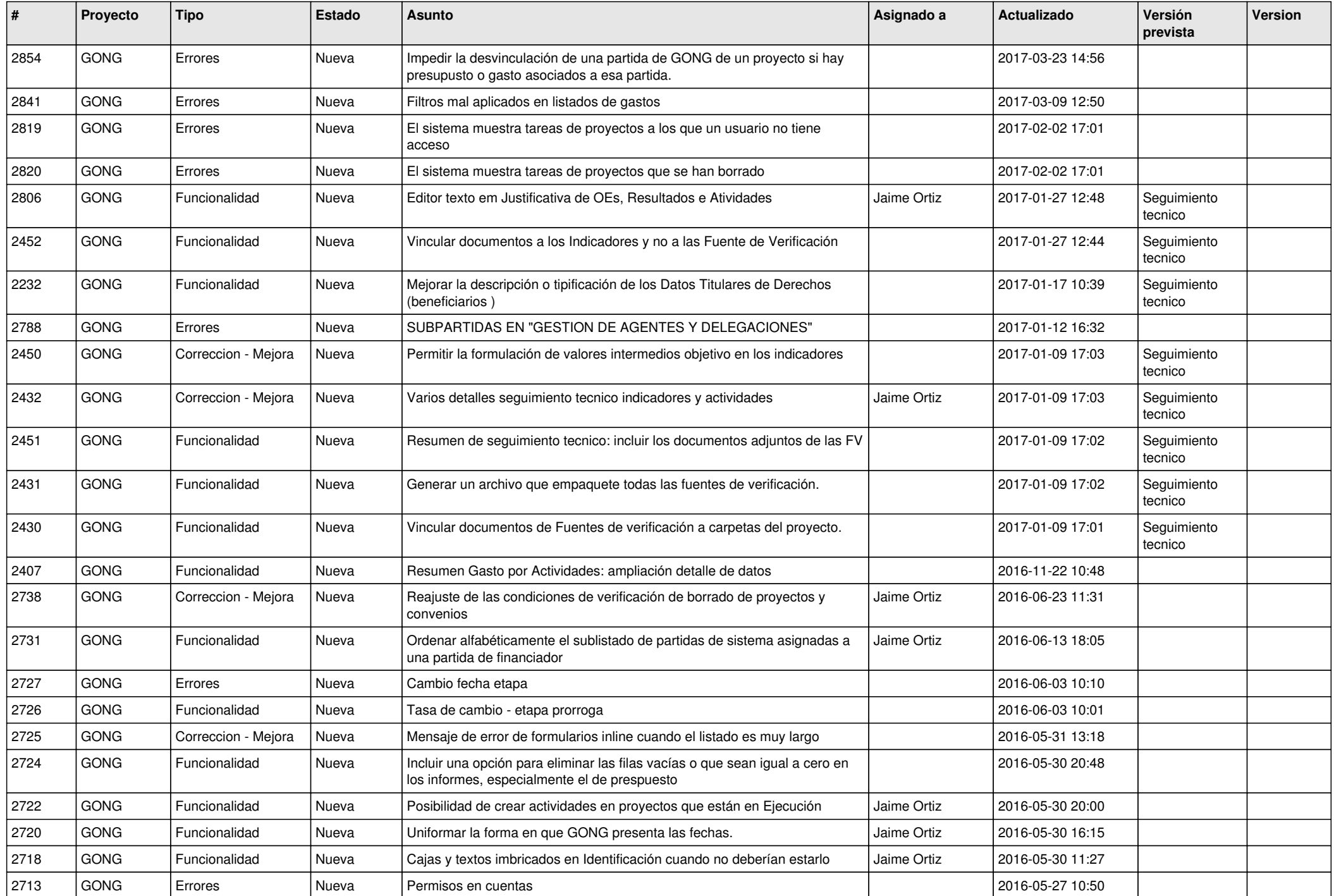

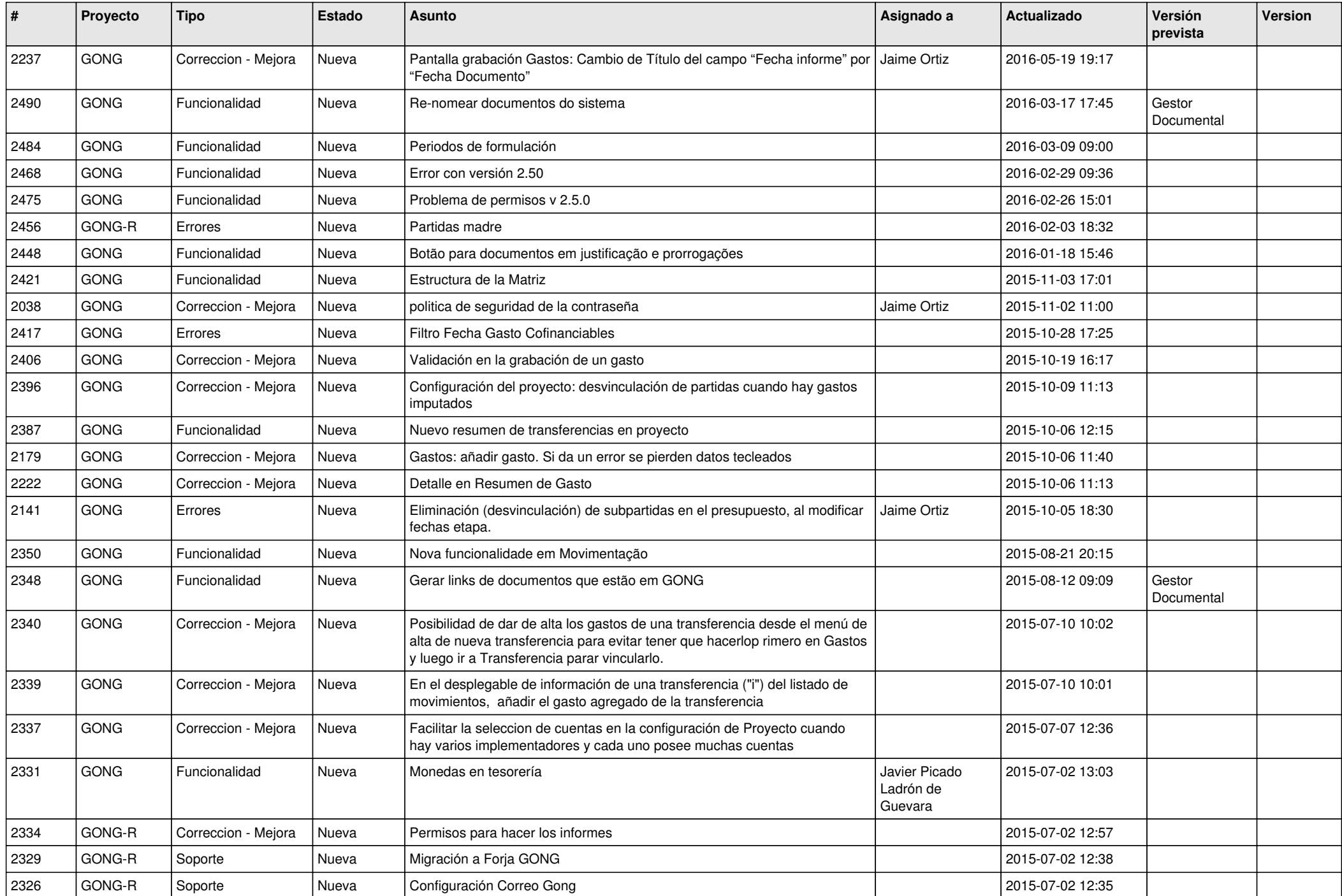

![](_page_9_Picture_417.jpeg)

![](_page_10_Picture_333.jpeg)